**Załącznik nr 1 do Uchwały nr 11299 /2023 Zarządu Województwa Opolskiego z dnia 18 grudnia 2023 roku**

OPIS PRZEDMIOTU ZAMÓWIENIA **- zał. do SWZ nr ………………………**

– zał. do umowy nr ……………..……. z dnia …………………..

**Zadanie pn.:** "**Dostawa i wdrożenie oprogramowania usprawniającego proces zarządzania informacjami środowiskowymi, opłatami związanymi z korzystaniem ze środowiska oraz obsługi rachunków redystrybucyjnych**"

- sporządzony zgodnie z Rekomendacjami Prezesa Urzędu Zamówień Publicznych dotyczących zamówień publicznych na systemy informatyczne: [https://www.uzp.gov.pl/baza-wiedzy/dobre-praktyki/rekomendacje-dotyczace-zamowien](https://www.uzp.gov.pl/baza-wiedzy/dobre-praktyki/rekomendacje-dotyczace-zamowien-publicznych-na-systemy-informatyczne)[publicznych-na-systemy-informatyczne](https://www.uzp.gov.pl/baza-wiedzy/dobre-praktyki/rekomendacje-dotyczace-zamowien-publicznych-na-systemy-informatyczne)

OPZ jest sporządzony zgodnie z WCAG 2.1.

### **SYMBOLE CPV:**

- 1. **72268000-1** Usługi dostawy oprogramowania,
- 2. **72416000-9** Dostawcy usług aplikacyjnych,
- 3. **72267000-4** Usługi w zakresie konserwacji i napraw oprogramowania.

### **I. PRZEDMIOT ZAMÓWIENIA**

Przedmiotem niniejszej umowy jest dostawa - zamówienie na realizację zadania pn.:

**"Dostawa i wdrożenie oprogramowania usprawniającego proces zarządzania informacjami środowiskowymi, opłatami związanymi z korzystaniem ze środowiska oraz obsługi rachunków redystrybucyjnych"** dla Zamawiającego - dostarczenie i wdrożenie systemu informatycznego usprawniającego proces zarządzania informacjami środowiskowymi, opłatami za korzystanie ze środowiska, opłatą produktową i inne oraz obsługi rachunków redystrybucyjnych wraz z udzieleniem niewyłącznej licencji do czasu faktycznego zakończenia umowy zgodnie z zapisami zamieszczonymi w §7 PPU oraz doskonalenie,

aktualizowanie i serwisowanie tego systemu informatycznego przez okres 360 dni. Wykonawca w kosztach realizacji zamówienia ujmie wszystkie czynniki kosztotwórcze, w tym koszty licencji, wdrożenia oprogramowania, realizacji szkoleń, serwisu oraz ustawową stawkę VAT.

Zamówienie w szczególności dotyczy:

1. Przeniesienia danych oraz ustawień z dotychczas wykorzystywanego przez Zamawiającego oprogramowania tj.:

**SOZAT autorstwa firmy Atmoterm SA – asysta świadczona dla pracowników Urzędu Marszałkowskiego Województwa Opolskiego,**

**Ekopłatnik - autorstwa firmy Atmoterm SA – asysta świadczona dla pracowników Urzędu Marszałkowskiego Województwa Opolskiego,**

**F7 - autorstwa firmy Atmoterm SA – asysta świadczona dla pracowników Urzędu Marszałkowskiego Województwa Opolskiego;** 

- do systemu (oprogramowania).

- 2. Przeniesienie dotyczy również przeniesienia danych i ustawień do kolejnego systemu po zakończeniu trwania umowy podpisanej w wyniku rozstrzygnięcia niniejszego zamówienia. W przypadku niekompatybilności systemów Wykonawca jest zobowiązany do przekazania Zamawiającemu w terminie do 7 dni poczynając od dnia zakończenia umowy zmiany formatu danych na MS SQL.
- 3. Gromadzenia i przetwarzania danych dotyczących opłat za korzystanie ze środowiska:
	- 1) weryfikacja wykazów zawierających informacje i dane o zakresie korzystania ze środowiska oraz o wysokości należnych opłat,
	- 2) redystrybucji środków z opłat za korzystanie ze środowiska,
	- 3) sporządzania zestawień i raportów statystycznych, sprawozdań statystycznych.
- 4. Gromadzenia i przetwarzania danych dotyczących opłat produktowych, opłat na publiczne kampanie edukacyjne, opłaty depozytowej, opłaty za produkty jednorazowego użytku z tworzyw sztucznych, opłaty recyklingowej, opłaty za nieosiągnięcie wymaganego poziomu odzysku i recyklingu odpadów, opłaty rejestrowej i opłaty rocznej.
- 5. Redystrybucji poszczególnych opłat.
- 6. Prowadzenia rejestru dokumentów potwierdzających recykling DPR i EDPR.
- 7. Prowadzenia publicznie dostępnego wykazu danych o dokumentach zawierających informacje o środowisku i jego ochronie.
- 8. Administrowania danych.
- 9. Rejestracji korespondencji przychodzącej i wychodzącej.
- 10. Udostępnianie Wojewódzkiemu Inspektorowi Ochrony Środowiska przez Urząd Marszałkowski Województwa Opolskiego, za pomocą platformy wymiany danych, wykazów dotyczących opłat za korzystanie ze środowiska wprowadzonych do systemu.
- 11. Sporządzania elektronicznych wykazów za korzystanie ze środowiska, z możliwością importu danych do merytorycznego ich przetwarzania (weryfikacji przez urząd).

## **II. ETAPY REALIZACJI ZAMÓWIENIA:**

Zamówienie będzie realizowane w następujących dwóch etapach, z zachowaniem terminów opisanych w §2 PPU:

#### 1. **Etap I zadania pn. "Wdrożenie i integracja systemu EZD z SD" tj.:**

- a) dostawa i zainstalowanie aktualnego pod względem merytorycznym oprogramowania, usprawniającego proces zarządzania informacjami środowiskowymi, opłatami za korzystanie ze środowiska, opłatą produktową i inne oraz obsługi rachunków redystrybucyjnych. oprogramowanie wraz z instrukcją użytkowania należy zainstalować na wszystkich stanowiskach komputerowych wskazanych przez Zamawiającego w Opolu, ul. Hallera 9.
- b) przeniesienie do własnego systemu danych zawartych w istniejących bazach zapisanych w obecnie używanych przez Urząd Marszałkowski Województwa Opolskiego systemie ewidencyjno-opłatowym do zarządzania informacjami środowiskowymi i opłatami środowiskowymi, przy czym, przeniesione dane muszą być aktywne, tak aby można było na nich dokonywać korekt,
- c) udzielenie niewyłącznej licencji terminowej na przedmiotowy system. Udzielenie licencji nie ogranicza udzielenia przez twórcę upoważnienia innym osobom do korzystania z utworu na tym samym polu eksploatacji,
- d) integracja systemu EZD z SD,
- e) przeprowadzenie szkoleń instruktażowych z zasad pracy na Systemie w zakresie realizacji obowiązków ustawowych związanych z naliczaniem opłat za korzystanie ze środowiska, a w szczególności z zasad weryfikacji, redystrybucji, windykacji i kontroli podmiotów dla 23 pracowników wskazanych przez Zamawiającego, we

wskazanym przez Zamawiającego terminie, jednak nie później niż w terminie wskazanym w §2 ust 1 PPU.

# **2. Etap II zadania pn. "Serwisowanie i aktualizacja",** polegający na

- a) serwisowaniu SD,
- b) aktualizacji SD,
- c) w przypadku konieczności aktualizacji systemu operacyjnego, bądź silnika bazy danych (koniec wsparcia dla używanej wersji, wewnętrzne regulacje zamawiającego) Wykonawca dokonana migracji w ramach umowy.

# **III. SŁOWNIK UŻYWANYCH POJĘĆ:**

- 1. **OWASP Top 10** opracowany w ramach Open Web Application Security. Project zestaw dziesięciu najważniejszych zagrożeń bezpieczeństwa aplikacji WWW, traktowany jednocześnie jako zbiór dobrych praktyk w zakresie implementacji bezpiecznych aplikacji WWW [https://owasp.org/www-project-top-ten/ ],
- 2. **OWASP Testing Guide** standardowy projekt OWASP-u "[Testing guide](https://www.owasp.org/index.php/OWASP_Testing_Project)" i dotyczy testowania bezpieczeństwa aplikacji webowych,
- 3. **SQL**  język zapytań służący do zarządzania oraz programowania bazy danych,
- 4. **WCAG - (Web Content Accessibility Guidelines)**  zasady projektowania graficznego interfejsu użytkownika dla aplikacji internetowych z uwzględnieniem rozwiązań dla osób z niepełnosprawnościami [https://www.w3.org/TR/WCAG21/].
- 5. **system / SD** rozumie się przez to system dziedzinowy zawierający m.in. oprogramowanie do obsługi opłat za korzystanie ze środowiska, opłaty produktowej i opakowaniowej, opłat wynikających z ustawy o bateriach i akumulatorach, zarządzania informacjami środowiskowymi oraz księgowania i redystrybucji tych opłat oraz opłat za zużyty sprzęt elektryczny i elektroniczny i recykling pojazdów wycofanych z eksploatacji;
- 6. **awaria** rozumie się przez to wystąpienie błędu uniemożliwiającego lub utrudniającego właściwe funkcjonowanie Systemu;
- 7. **błąd krytyczny** rozumie się przez to najwyższy priorytet realizacji uniemożliwiający poprawną pracę z Systemem – niemożliwe jest wykonanie kluczowych dla Systemu funkcji bezpośrednio ani pośrednio innymi metodami;
- 8. **błąd użytkowy** rozumie się przez to normalny priorytet realizacji błędne działanie jednej z funkcji niewpływające znacząco na pracę lub błąd, który można ominąć poprzez użycie innych funkcji;
- 9. **niedogodność użytkowa** rozumie się przez to najniższy priorytet realizacji błędne działanie jednej z funkcji bądź nieergonomiczność interfejsu nie wpływające znacząco na pracę lub błąd, który można ominąć poprzez użycie innych funkcji;
- 10. **tylko do odczytu** rozumie się przez to stan pracy Systemu, podczas awarii krytycznej, który umożliwia przeszukiwanie danych, jednak są funkcje tworzenia, modyfikacji i usuwania wpisów z danymi ze względu na mogące powstać zagrożenia utraty spójności i integralności danych;
- 11. **dzień roboczy** dni od poniedziałku do piątku, z wyłączeniem dni ustawowo wolnych od pracy, w godz. 7.30 – 15.30.
- 12. **wdrożenie systemu**  instalacja i dostosowanie oprogramowania do wymagań użytkownika, a także migracji danych oraz testowaniu i uruchomieniu systemu informatycznego.
- 13. **integracja systemu**  proces umożliwiający wymianę danych między systemami IT Wykonawcy i Zamawiającego.
- 14. **EZD**  Elektroniczne Zarządzanie Dokumentacją Podlaskiego Urzędu Wojewódzkiego
- 15. **serwisowanie Systemu Dziedzinowego (SD)**  modyfikacje Systemu wprowadzone przez Wykonawcę wynikające ze zmian w obowiązujących przepisach prawa, powstałe na skutek usuwania błędów i awarii zidentyfikowanych i powstających podczas użytkowania Systemu, powstałe z inicjatywy Wykonawcy.
- 16. **aktualizacja Systemu Dziedzinowego (SD) -** dostarczanie i wdrożenie nowych wersji oprogramowania oraz jego aktualizacji, powstających z inicjatywy Wykonawcy w trakcie trwania umowy w terminach obustronnie uzgodnionych, możliwość modyfikacji oprogramowania i jego aktualizacji poprzez dodanie bądź usunięcie atrybutów oraz modyfikacji w mechanizmach przeszukiwania zasobów, konfiguracje i serwis platformy bazodanowej dla potrzeb System

#### **IV. WYMAGANIA INSTALACYJNE**

Przedmiot zamówienia należy wykonać **w oparciu o istniejącą bazę danych** zainstalowaną w siedzibie Zamawiającego, Zamawiający udostępni dane z bazy danych do ich przeniesienia przez Wykonawcę. **Wykonawca musi zagwarantować przeniesienie do własnego systemu danych** zawartych w istniejących bazach zapisanych w obecnie użytkowanym przez Urząd Marszałkowski Województwa Opolskiego w Opolu systemie informatycznym do zarządzania informacjami środowiskowymi i ich przetwarzania w każdym dotychczasowym zakresie, przy czym:

- − przeniesione dane muszą być aktywne, tak by można było na nich dokonywać korekt,
- − dane muszą być przeniesione w terminie przewidzianym w § 2 PPU.

Wymagany standard bazy danych dotyczących korzystania ze środowiska: **MS SQL**, bowiem Zamawiający posiada wskazany system.

- **V. WYMAGANIA W ZAKRESIE DOSTĘPNOŚCI DLA OSÓB NIEPEŁNOSPRAWNYCH Z UWZGLĘDNIENIEM ZMIAN WYNIKAJĄCYCH Z WEJŚCIA W ŻYCIE USTAWY Z DNIA 4 KWIETNIA 2019 R. O DOSTĘPNOŚCI CYFROWEJ STRON INTERNETOWYCH I APLIKACJI MOBILNYCH PODMIOTÓW PUBLICZNYCH**
- 1. Wykonawca winien posiadać niezbędną wiedzę i doświadczenie w zakresie standardów sieciowych i wytycznych dotyczących dostępności serwisów internetowych dla osób niepełnosprawnych, o których mowa w zasadach WCAG 2.1. (WCAG tj. Wytyczne dla dostępności treści internetowych).
- 2. Przedmiot zamówienia musi być wykonany zgodnie ze wszystkimi wytycznymi WCAG 2.1 zawartymi w załączniku do Ustawy z dnia 4 kwietnia 2019 r. o dostępności cyfrowej stron internetowych i aplikacji mobilnych podmiotów publicznych.
- 3. W przypadku wystąpienia niezgodności z załącznikiem do Ustawy, o którym mowa w ust. 2 wykonawca zobowiązuje się wprowadzić wszelkie poprawki serwisu, wynikające z jego niedostępności i niezgodności, bezzwłocznie na swój koszt w terminie 5 dni od daty wskazania błędów dostępności przez Zamawiającego.
- 4. Zamawiający oświadcza, iż zobowiązuje się zgłosić Wykonawcy w formie pisemnej wykryte wady i błędy niezgodności z dokumentami wskazanymi w ust. 2.
- 5. Spełnienie wymogów określonych w ust. 2 zostanie potwierdzone protokołem odbioru strony internetowej.
- 6. Wykonawca wraz z serwisem dostarczy Zamawiającemu zintegrowany z serwisem edytor treści zgodny z zaleceniami ATAG 2.0 (ang. Authoring Tool Accessibility Guidelines tj. Wytyczne dla dostępności narzędzi autorskich). Zaproponowane rozwiązanie musi wspierać między innymi tworzenie semantycznych elementów HTML, takich jak: nagłówki, listy wypunktowane, tytuły podstron.
- 7. Edytor ponadto powinien zawierać następujące funkcjonalności: wyrównywanie bloków tekstu do danej strony, dodawanie opisów alternatywnych do elementów graficznych oraz tytułów do linków, a także umożliwiać zmianę definicji języka dla całych podstron lub pojedynczych wyrazów czy zwrotów. Zakres publikowanych treści:
	- a) Polityka prywatności i polityka cookies,
	- b) Ustawienia cookies,
	- c) Klauzula informacyjna RODO,
	- d) Deklaracja dostępności;

### **VI. FUNKCJONALNOŚĆ OPROGRAMOWANIA**

Funkcjonalność powinna w szczególności umożliwiać:

- ➢ Realizację obowiązku gromadzenia wszystkich danych zawartych w przysłanych wykazach zawierających informacje i dane za korzystanie ze środowiska, realizację obowiązku gromadzenia wszystkich danych zawartych w złożonych Rocznych sprawozdaniach o produktach, opakowaniach i o gospodarowaniu odpadami,
- $\triangleright$  usprawnienie wydawania decyzji administracyjnych,
- ➢ prowadzenie rejestru dokumentów DPR i EDPR,
- ➢ realizację procesu weryfikacji opłaty rejestrowej i opłaty rocznej,
- ➢ wygenerowanie zaświadczenia o udzieleniu pomocy de minimis wg obecnie obowiązującego wzoru na podstawie wprowadzonych danych.
- ➢ Usprawnienie wydawania decyzji określającej wysokość należności w zakresie emisji gazów i pyłów do powietrza i inne opłaty poprzez:
	- − wprowadzenie własnych szablonów treści decyzji ze zmiennymi wypełnianymi automatycznie na podstawie danych z bazy,
	- − automatyczne numerowanie decyzji według szablonu użytkownika,
	- − sporządzenie załącznika do decyzji,
- − usprawnienie wydania decyzji wymierzającej opłatę za korzystanie ze środowiska na różnicę pomiędzy opłatą należną, a opłatą podaną na wykazie przez płatnika,
- − wspomaganie obliczania ilości dób czasu składowania odpadu przy pomocy kalkulatora dni, na podstawie dat granicznych,
- **1. Zakres funkcjonalny dotyczący opłat za wprowadzanie gazów lub pyłów do powietrza, opłat za uprawnienia CO2, opłat za składowanie odpadów, opłat produktowych, opłat na publiczne kampanie edukacyjne, opłaty depozytowej, opłaty za produkty jednorazowego użytku z tworzyw sztucznych, opłaty recyklingowej, opłaty za nieosiągnięcie wymaganego poziomu odzysku i recyklingu odpadów pojazdów wycofanych z eksploatacji, opłaty za brak sieci zbierania pojazdów, opłaty rejestrowej i opłaty rocznej powinien obejmować:**
	- 1) realizację procesu weryfikacji opłaty całkowitej za korzystanie ze środowiska w zakresie emisji gazów i pyłów do powietrza, uprawnień CO2, gospodarki odpadowej, sprawozdania o produktach, opakowaniach i o gospodarowaniu odpadami,
	- 2) umożliwienie sporządzania podstawowych danych podmiotów wpisanych do bazy,
	- 3) umożliwienie tworzenie raportów danych z możliwością ustawiania kryteriów uzyskiwanych informacji, poprzez:
		- a) możliwość tworzenia raportów opartych na danych rzeczywistych zawartych w bazie,
		- b) możliwość tworzenia raportów potwierdzających stan bazy w momencie weryfikowania ewidencji i naliczania opłaty,
		- c) możliwość tworzenia raportów dotyczących opłat w podziale na fundusze ochrony środowiska,
		- d) możliwość raportowania danych dotyczących wydanych decyzji, naliczających wysokość należności oraz umorzonych postępowań,
		- e) możliwość raportowania spisu podmiotów, które nie złożyły wykazów za korzystanie ze środowiska oraz spis podmiotów oczekujących na weryfikację,
- **2. Zakres funkcjonalny dotyczący raportowania wieloletniego powinien obejmować:**
	- 1) umożliwienie sporządzania raportów zawierających dane z pełnego zakresu czasowego, jaki dostępny jest w bazie danych. Raporty powinny być tworzone w oparciu o dane zweryfikowane na poziomach:
		- a) województwa − wszelkie informacje sumowane są w obrębie województwa,
- b) powiatów − informacje raportowane są z podziałem na powiaty, w których miało miejsce korzystanie ze środowiska,
- c) gmin − informacje raportowane są z podziałem na gminy, w których miało miejsce korzystanie ze środowiska,
- d) jednostek − informacje dotyczą poszczególnych podmiotów,
- e) sporządzanie raportu stałego dotyczącego rozliczonych (zweryfikowanych) przez urząd, złożonych przez podmioty, sprawozdań.

## **3. Zakres funkcjonalny podstawowego modułu księgowego powinien obejmować:**

- 1) realizację obowiązku obsługi rachunku redystrybucyjnego w oparciu o zasady rachunkowości i posiadać modyfikowalny plan kont oraz schematy dekretowania poszczególnych operacji księgowych dzięki:
	- a) umożliwieniu prowadzenia kilku rachunków bankowych,
	- b) automatyzacji podziału i odprowadzenia środków na fundusze ochrony środowiska,
	- c) umożliwieniu księgowania wpłat, należności, lokat bankowych, likwidacji lokat bankowych, zwrotów kwot, zwrotów kwot od funduszy, wydatków, zwrotów wydatków, odsetek bankowych od rachunku, odsetek bankowych od lokat,
	- d) realizacji w zakresie księgowości wprowadzania bilansów otwarcia i zamknięcia,
	- e) umożliwieniu wydruku przelewów w formie papierowej.
- 2) Prowadzenie rozliczenia płatników poprzez:
	- a) umożliwienie wprowadzania decyzji,
	- b) umożliwienie wprowadzania dokumentów wpłat od płatników z rozróżnieniem na wpłatę:
		- − do należności,
		- − od płatnika do podziału,
		- − od płatnika do wyjaśnienia,
		- − wpłat do wyjaśnienia,
		- − wpłat do kosztów upomnień,
		- − od płatnika do zwrotu.
	- c) umożliwienie wprowadzania dokumentów dotyczących restrukturyzacji należności, umorzeń, przesunięć środków,
	- d) umożliwienie wprowadzania i modyfikację danych o płatniku,
- e) umożliwienie naliczania odsetek karnych od nieterminowej wpłaty,
- f) umożliwienie tworzenia wydruków dokumentów w oparciu o modyfikowalne szablony:
	- − postanowienie o zaliczeniu wpłaty,
	- − postanowienie o zaliczeniu nadpłaty,
	- − przelewy,
	- − potwierdzenie sald.
- g) umożliwienie tworzenia zestawień księgowych wymaganych ustawą
	- o rachunkowości, takich jak:
	- − dziennik,
	- − obroty na kontach syntetycznych i analitycznych oraz obroty na wybranym koncie,
	- − zestawienia obrotów i sald kont syntetycznych i analitycznych,
	- − obroty/stany kont.
- h) umożliwienie tworzenia raportów z bazy danych wg wybranych kryteriów:
	- − wpływy do funduszy, podział środków na fundusze, koszty funduszy,
	- − wpłaty,
	- − rozliczenie płatników,
	- − odsetki bankowe,
	- − należności w restrukturyzacji.
- i) umożliwienie edycji i aktualizacji zawartych w systemie katalogów:
	- − stóp procentowych,
	- − danych urzędów gminnych, powiatowych, WFOŚiGW, NFOŚiGW,
	- − dni wolnych od pracy.

## **4. Zakres funkcjonalny modułu księgowego dotyczący automatycznego księgowania należności z aplikacji merytorycznej powinien umożliwiać współpracę w zakresie:**

- 1) automatycznego pobierania zweryfikowanych opłat z aplikacji merytorycznej i wprowadzania na ich podstawie należności w aplikacji księgowej,
- 2) automatycznego księgowania w aplikacji księgowej decyzji wymiarowych wydawanych od strony merytorycznej oraz dokumentów umorzeń dla uznanych przez aplikację merytoryczną opłat nienależnych,
- 3) pracy na jednej wspólnej bazie aplikacji księgowej i merytorycznej
- 4) dostępu do raportów z aplikacji księgowość z poziomu aplikacji merytorycznej;
- 5) uzyskiwania informacji w aplikacji merytorycznej o wysokości wniesionych wpłat do zweryfikowanych opłat.
- **5. Zakres funkcjonalny modułu księgowego dotyczący windykacji powinien obejmować:**
	- 1) Realizację procesu windykacji należności poprzez automatyczne wyszukiwanie dokumentów kwalifikujących się do wystawienia:
		- a) upomnienia,
		- b) tytułów wykonawczych,
	- 2) Wydruk dokumentów takich jak:
		- a) upomnienia (z opcją seryjnego wydruku),
		- b) ewidencji wysłanych upomnień,
		- c) tytułów wykonawczych (z opcją seryjnego wydruku),
		- d) ponaglenia do urzędu skarbowego,
	- 3) Wydruk raportów należności do przedawnienia, gwarantujący zgodność
		- z postanowieniami ustawy ordynacja podatkowa.

# **6. Zakres funkcjonalny modułu księgowego dotyczący eksportu przelewów powinien obejmować:**

1) umożliwienie automatycznego generowania przelewów na odpowiednie fundusze co jest związane z możliwością zapisywania danych o przelewach do pliku wskazanego przez Urząd Marszałkowski Województwa Opolskiego – format zgodny z formatem banku, w którym Urząd Marszałkowski Województwa Opolskiego posiada swój rachunek.

# **7. Zakres funkcjonalny modułu księgowego dotyczący sporządzania raportu OŚ-4 powinien obejmować:**

- 1) automatyzację obowiązku wprowadzania i przechowywania sprawozdań OŚ-4,
- 2) umożliwienie zapisania sprawozdania do bazy danych,
- 3) umożliwienie edycji sprawozdania,
- 4) umożliwienie wypełniania kolejnych sprawozdań wykorzystując dane z wcześniej wprowadzonych sprawozdań, bez konieczności przenoszenia danych ręcznie.
- **8. Zakres funkcjonalny modułów księgowych dotyczący opłat za wprowadzanie gazów lub pyłów do powietrza, opłat za uprawnienia CO2, opłat za składowanie odpadów, opłat produktowych, opłat na publiczne kampanie edukacyjne, opłaty depozytowej, opłaty za produkty jednorazowego użytku z tworzyw sztucznych, opłaty recyklingowej, opłaty za nieosiągnięcie wymaganego poziomu odzysku i recyklingu odpadów**

**pojazdów wycofanych z eksploatacji, opłaty za brak sieci zbierania pojazdów, opłaty rejestrowej i opłaty rocznej powinien obejmować:**

- 1) zapewnienie integralności informacji w systemie między merytoryką a księgowością dzięki wymianie informacji z modułem decyzji,
- 2) obsługę rachunku redystrybucyjnego w oparciu o zasady księgowości, modyfikowalny plan kont oraz schematy dekretowania dla poszczególnych operacji księgowych,
- 3) prowadzenie rachunku bankowego,
- 4) automatyzację podziału i odprowadzanie środków na właściwe fundusze ochrony środowiska środowiska (dot. opłat za korzystanie ze środowiska),
- 5) księgowanie i kontrolę płatności z tytułu opłat.
- 6) automatyzację podziału i odprowadzanie środków do budżetu państwa.
- **9. Zakres funkcjonalny modułu TYTUŁY WYKONAWCZE eksport do e-TW powinien umożliwiać:**
	- 1) wysyłanie tytułów wykonawczych drogą informatyczną e-TW.

## **10. Zakres funkcjonalny modułu RAPORT OŚ 4 p/g powinien umożliwiać:**

1) realizację programu badań statystycznych statystyki publicznej w zakresie sporządzania sprawozdań z gospodarowania dochodami budżetu gminy/powiatu pochodzącymi z opłat i kar środowiskowych przeznaczonymi na finansowanie ochrony środowiska i gospodarki wodnej (sprawozdania OŚ-4g i OŚ-4p).

# **11. Zakres funkcjonalny modułu automatyczny import danych podmiotu z bazy GUS do bazy opłatowej od strony merytorycznej i księgowej powinien umożliwiać:**

1) wyszukiwanie online podmiotów w bazie GUS i automatyczny import podstawowych danych teleadresowych jednostki do bazy danych.

# **12. Zakres funkcjonalny dotyczący zarządzania prawami i użytkownikami powinien obejmować:**

- 1) zabezpieczenie zgromadzonych danych i dostępu do systemu informatycznego poprzez:
	- a) zapewnienie dostępu do systemu tylko dla użytkowników z poprawnym, ważnymi niezablokowanym loginem i hasłem, format i długość hasła wymagana ustawą o ochronie danych osobowych,
	- b) umożliwienie tworzenia profili użytkowników i automatyzację nadawania uprawnień dla poszczególnych typów użytkowników,
- c) umożliwienie nadawania praw zdefiniowanym profilom użytkowników do określonych funkcji systemu merytorycznego spośród uprawnień dostępnych w systemie,
- d) umożliwienie nadawania praw zdefiniowanym profilom użytkowników do określonych jednostek organizacyjnych od strony merytorycznej wg zdefiniowanych wzorców jednostki z wybranej gminy/powiatu.
- 2) wspomaganie zarządzania bazą danych i użytkownikami systemu poprzez:
	- a) blokowanie hasła przez administratora i po nieprawidłowym podaniu hasła przez operatora,
	- b) opcjonalne wymuszenie zmiany haseł dla operatorów systemów po określonym czasie,
	- c) zapewnienie unikalności i braku możliwości ponownego użycia hasła po określonej ilości zmian,
- 3) umożliwienie korzystania z systemu na prawach gościa możliwy tylko odczyt informacji bez możliwości edycji danych,
- 4) umożliwienie blokowania płatników poprzez:
	- a) oznaczenie, że prace na płatniku zostały zakończone w danym roku,
	- b) zapamiętanie, który operator i kiedy oznaczył danego płatnika i zdecydował, że prace na nim są zakończone, czy nie,
	- c) zablokowanie edycji danych wybranych płatników w wybranym roku oddzielnie od strony merytorycznej i od strony księgowej,
	- d) wyświetlenie informacji od strony księgowej, że dane od strony merytorycznej dla edytowanego płatnika zostały zablokowane i odwrotnie,
	- e) nadzór, nad ilością zweryfikowanych płatników poprzez sprawdzenie, którzy płatnicy zostali odznaczeni do zablokowania i w jakim terminie.
- 5) umożliwienie wykonania raportu ilości wykonanych przez danego użytkownika, w określonym przedziale czasowym weryfikacji.

# **13. Zakres funkcjonalny dotyczący zarządzania logami i zmianami w bazie powinien obejmować:**

- 1) wspomaganie zarządzanie zespołem ds. opłat ekologicznych poprzez:
	- a) umożliwienie rejestrowania historii aktywności użytkowników dzięki:
- − zapisaniu w bazie danych informacji o tym jaki operator, kiedy oraz do jakiej aplikacji systemu załogował się,
- − zapisaniu w bazie danych informacji o tym jaki operator, kiedy oraz do jakiej aplikacji systemu wylogował się.
- b) umożliwienie kontrolowania aktywności pracowników poprzez wspomaganie tworzenia zestawień o czasie pracy, zalogowania i wylogowania poszczególnych operatorów,
- c) umożliwienie eksportu danych i tworzenia zestawień w Excelu o dokonanych zmianach wg zadanych kryteriów:
	- − operator dokonujący zmiany,
	- − data dokonania zmiany,
- d) zapewnienie bezpieczeństwa przetwarzania danych wpływających na rozliczenia finansowe zgromadzone w bazie systemu poprzez rejestrowanie historii operacji wykonanych na bazie danych:
	- − jaki operator dokonał zmiany,
	- − kiedy,
	- − w jakiej tabeli i w jakim potu,
	- − zakres zmiany.

# **14. Zakres funkcjonalny dotyczący rejestracji korespondencji przychodzącej i wychodzącej powinien obejmować:**

- 1) umożliwienie pracy na wspólnej bazie danych od strony merytorycznej i księgowej,
- 2) umożliwienie dodawania, usuwania i edycji danych jednostek organizacyjnych,
- 3) realizację obowiązku rejestracji poczty przychodzącej i wychodzącej z podziałem na kategorie,
- 4) realizację obowiązku prowadzenia książki korespondencyjnej w formie elektronicznej oraz w formie tradycyjnej,
- 5) umożliwienie automatycznego numerowania pism wg zdefiniowanego szablonu,
- 6) umożliwienie tworzenia wydruków zarejestrowanej poczty wg wybranych parametrów lub rodzaju pisma.
- **15. Zakres funkcjonalny dotyczący automatycznego przekazywania dokumentów do i z aplikacji merytorycznej powinien obejmować:**
- 1) wspomaganie zarządzania pracą w zakresie obsługi ewidencji opłatowych w Urzędzie Marszałkowskim Województwa Opolskiego,
- 2) automatyczne zakładanie rekordu ewidencji w programie merytorycznym po zarejestrowaniu ewidencji jako poczta przychodząca,
- 3) umożliwienie przydzielenia poszczególnych ewidencji odpowiedzialnym za weryfikację ewidencji operatorom programu merytorycznego,
- 4) umożliwienie automatycznego rejestrowania wydanych decyzji w poczcie wychodzącej,
- 5) umożliwienie wykonania raportów o ilościach m.in. zweryfikowanych ewidencji przydzielonych poszczególnym operatorom systemu merytorycznego.

# **16. Zakres funkcjonalny polegający na współpracy z Wojewódzkim Inspektoratem Ochrony Środowiska (WIOŚ) powinien obejmować:**

- 1) Eksport wykazów do WIOŚ, który miałby zapewnić:
	- a) pracownikowi Urzędu Marszałkowskiego Województwa Opolskiego wygenerowanie na podstawie danych wprowadzonych do systemu dziedzinowego i przesłanie za pomocą platformy wymiany danych wykazu dot. opłat w formie elektronicznej lub automatyzację tego procesu,
	- b) sprawny i bezpieczny transfer wprowadzonych do systemu dziedzinowego, danych zawartych w zweryfikowanym wykazie dot. opłat do Wojewódzkiego inspektora Ochrony Środowiska (WIOŚ),
	- c) pracownikowi WIOŚ zdalny i zabezpieczony dostęp do platformy wymiany umożliwiający przeglądanie, pobranie lub wydruk w formie wykazu i udostępnionych informacji przez pracownika Urzędu Marszałkowskiego Województwa Opolskiego.

# **17. Zakres funkcjonalny umożliwiający realizację obowiązku prowadzenia ewidencji dokumentów zawierających dane o korzystaniu ze środowiska:**

- 1) realizacja obowiązku prowadzenia raportu zgodnego ze wzorem zawartym w rozporządzeniu Ministra Środowiska z dnia 22 września 2010 r. publicznie dostępnego wykazu danych o dokumentach zawierających informacje o środowisku i jego ochronie.
- 2) realizacja obowiązku prowadzenia ewidencji wykazów dokumentów zawierających dane o korzystaniu ze środowiska w podziale na formularze od A do I zgodne ze wzorami podanymi w rozporządzeniu Ministra Środowiska dot. danego okresu

rozliczeniowego poprzez dodawanie, anulowanie, edycję formularzy oraz notowanie zmian na formularzach w postaci skreśleń poprzednich wpisów – zgodnie z wymogiem przepisów,

- 3) prowadzenie bazy danych jednostek organizacyjnych dla których wydawane są formularze poprzez dodawanie, usuwanie, edycja jednostek oraz notowanie ich danych teleadresowych,
- 4) realizacja potrzeby raportowania i drukowania wprowadzonych formularzy,
- 5) obsługa udostępniania formularzy generowanych z bazy danych na stronie internetowej Urzędu Marszałkowskiego Województwa Opolskiego,
- 6) umożliwianie przeszukiwania wyeksportowanych danych z aplikacji w oparciu o zadane kryteria, m.in.:
	- a) kategorie dokumentu,
	- b) zakres dat dokumentów,
	- c) nazwę jednostki której dotyczy dokument,
	- d) regon jednostki, której dotyczy dokument.

# **18. System do przetwarzania i zarządzania informacjami środowiskowymi powinien posiadać następujące katalogi:**

- 1) jednostki miar,
- 2) branże gospodarki narodowej,
- 3) PKD,
- 4) podział administracyjny kraju,
- 5) rodzaje substancji wprowadzanych do powietrza z zachowaniem pełnego nazewnictwa substancji (wraz z nazwą zwyczajową),
- 6) paliwa,
- 7) środki transportu,
- 8) przeładunek benzyn,
- 9) źródła energetycznego spalania paliw,
- 10) chów i hodowla drobiu,
- 11)rodzaje odpadów,
- 12)rodzaje opakowań i produktów,
- 13)rodzaje baterii i akumulatorów,
- 14)rodzaje i grupy sprzętu elektrycznego i elektronicznego,
- 15)minimalne wymagane poziomy odzysku i recyklingu oraz recyklingu,
- 16) jednostkowe stawki wszystkich opłat,
- 17) inne katalogi wynikające z przepisów.

## **19. Zakres funkcjonalny systemu dla podmiotów powinien obejmować:**

- 1) import danych z systemu dla podmiotów do systemu dziedzinowego użytkowanego przez pracowników Urzędu Marszałkowskiego Województwa Opolskiego,
- 2) zapewnienie odpowiedniego poziomu bezpieczeństwa zgodnego z zasadami Top 10 OWASP,
- 3) zinformatyzowanie procesu składania przez podmioty korzystające ze środowiska wykazów opłatowych w Urzędzie Marszałkowskim Województwa Opolskiego,
- 4) wywiązywanie się przez podmioty z obowiązku prawnego określonego w art. 286 Prawo ochrony środowiska za pomocą wykazów opłatowych składanych w wersji elektronicznej,
- 5) wyliczenie właściwej wysokości opłat za korzystanie ze środowiska na podstawie wprowadzonych przez podmiot danych niezbędnych do jej wyliczenia za pośrednictwem platformy internetowej,
- 6) wygenerowanie wykazów opłatowych w formie dokumentu elektronicznego (\*PDF) zawierającego informacje i dane o zakresie korzystania ze środowiska oraz o wysokości opłaty,
- 7) import danych sprawozdawczych (bez konieczności ręcznego ich wprowadzania) deklarowanych przez podmiot za pomocą platformy internetowej do systemu użytkowanego przez pracowników Urzędu Marszałkowskiego Województwa Opolskiego do merytorycznej i księgowej obsługi wykazów opłatowych,
- 8) założenie konta użytkownika, który po autoryzacji będzie miał stały dostęp do wprowadzonych wcześniej danych,
- 9) zmianę hasła przez użytkownika, przypomnienie hasła na adres podany przy rejestracji danego użytkownika, zmianę adresu kontaktowego zalogowanego użytkownika,
- 10)wyliczenie należnej opłaty za korzystanie ze środowiska na podstawie wprowadzonych do systemu danych,
- 11)wyświetlanie podpowiedzi dalszego postępowania podczas korzystania z systemu (zapewnienie pomocy objaśniającej użytkownikom zasady korzystania z systemu),
- 12)wsparcie użytkownika za pomocą wbudowanych słowników (katalogów), w tym katalogu wskaźników emisji zanieczyszczeń wprowadzanych do powietrza ze źródeł spalania energetycznego opublikowane w poradniku KOBIZE w lutym 2021 r.,
- 13)wyświetlenie niezbędnych informacji o podstawach prawnych tj. o ustawach i rozporządzeniach,
- 14)wyświetlenie użytkownikowi czytelnych komunikatów i wskazanie miejsca wystąpienia błędu podczas wpisania nieprawidłowych danych,
- 15)zapewnienie odpowiedniego poziomu bezpieczeństwa zgodnego z zasadami Top 10 OWASP (OWSAP skrót od organizacji monitorującej rynek aplikacji internetowych pod kątem bezpieczeństwa aktualizuje i publikuje listę 10 największych luk w zabezpieczeniach aplikacji internetowych),
- 16)w przypadku upublicznienia niewadliwego wzorca dokumentów w CRWDE (Centralnym Repozytorium Wzorów Dokumentów Elektronicznych) przez właściwego ministra generowanie dokumentu w oparciu o ten wzorzec,
- 17)wypełnienie i złożenie wykazu za wybrany okres rozliczeniowy od 2016 r. włącznie,
- 18)system wspierania podmiotu celem sporządzenia wykazu opłatowego do Urzędu Marszałkowskiego Województwa Opolskiego powinien zawierać następujące katalogi, które powinny być zgodne z odpowiednimi uregulowaniami prawa polskiego, a w przypadku braku odpowiednich norm z nomenklaturą Unii Europejskiej (Europejskiej Agencji Ochrony Środowiska):
	- a) jednostki miar,
	- b) branże gospodarki narodowej,
	- c) PKD,
	- d) podział administracyjny kraju,
	- e) rodzaje substancji wprowadzanych do powietrza z zachowaniem pełnego nazewnictwa substancji (wraz z nazwą zwyczajową),
	- f) paliwa,
	- g) środki transportu,
	- h) przeładunek benzyn,
	- i) źródła energetycznego spalania paliw,
	- j) chów i hodowla drobiu,
	- k) rodzaje odpadów,
	- l) rodzaje opakowań i produktów,
- m) rodzaje baterii i akumulatorów,
- n) rodzaje i grupy sprzętu elektrycznego i elektronicznego,
- o) minimalne wymagane poziomy odzysku i recyklingu oraz recyklingu,
- p) jednostkowe stawki wszystkich opłat,
- q) inne katalogi wynikające z przepisów.
- 19)system powinien działać sieciowo w formie wielodostępu oraz zapewniać:
	- a) zbieranie i przetwarzanie danych dotyczących informacji o korzystaniu ze środowiska oraz wysokości opłaty za wprowadzanie gazów lub pyłów do powietrza,
	- b) zbieranie i przetwarzanie danych dotyczących informacji o korzystaniu ze środowiska oraz składowanie odpadów,

## **20. Zakres funkcjonalny aplikacji dotyczący aktualnych informacji, zmian w prawie z zakresu ochrony środowiska powinien obejmować (System opieki prawnej):**

- 1) przegląd aktualnych informacji z zakresu ochrony środowiska: planów, strategii, polityk, nowych aktów i interpretacji,
- 2) alarmowanie o terminach zmian aktów prawnych,
- 3) spis projektowanych zmian w istniejących ustawach i projektowanych nowych ustaw z zakresu ochrony środowiska. Spis uwzględnia aktualną wersję, od projektu założeń, projektu ustawy, aż do uchwalenia ostatecznej wersji ustawy i jej ogłoszenia w Dzienniku Ustaw,
- 4) pełne teksty ustaw ściśle związanych z ochroną środowiska wraz z ich kolejnymi zmianami,
- 5) bazę projektów rozporządzeń i innych aktów wykonawczych przypisanych do ustaw. Wykaz zawiera informację o podstawie prawnej poszczególnych rozporządzeń, link do aktualnej treści projektu oraz link do metryczki aktu na etapie projektu, co umożliwia bieżące śledzenie procesu legislacyjnego oraz pozwala na szybki dostęp do uzasadnień, uwag, wyjaśnień, opinii oraz oceny skutków regulacji,
- 6) bazę wiadomości opisujących wybrane zmiany prawne w postaci "pigułek wiedzy",
- 7) bogatą bazę interpretacji wyjaśnień w szczególności z Ministerstwa Środowiska, Głównego Inspektoratu Ochrony Środowiska, Regionalnych Dyrekcji Ochrony Środowiska, Ministerstwa Gospodarki.
- **21. Zakres funkcjonalny tzw. logowanie domenowe**  użytkownik loguje się tylko raz do systemu.

# **VII. PODSUMOWANIE FUNKCJONALNOŚCI OPROGRAMOWANIA Z PRZYPISANIEM ILOŚCI STANOWISK PRZEDSTAWIA PONIŻSZA TABELA**

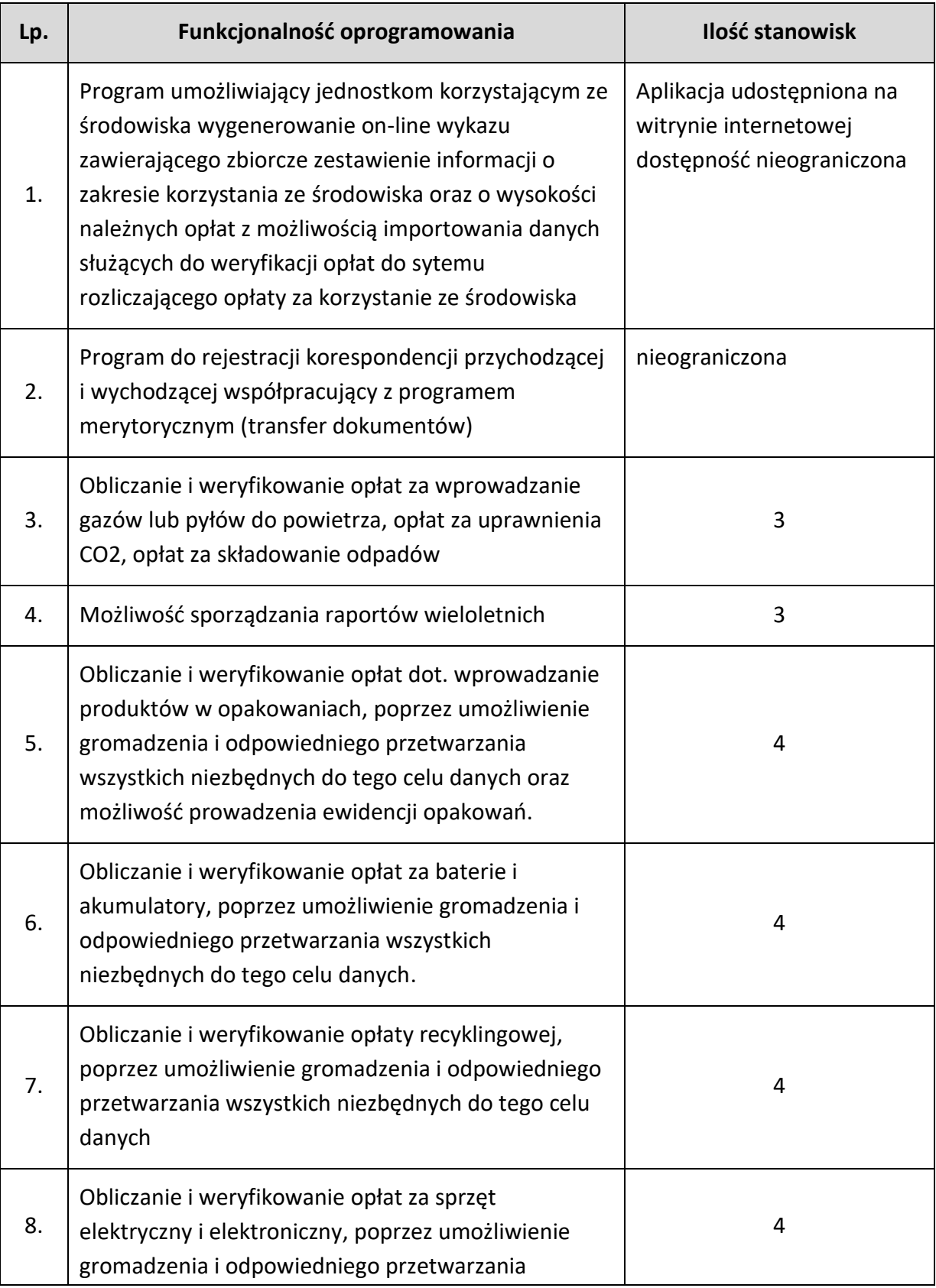

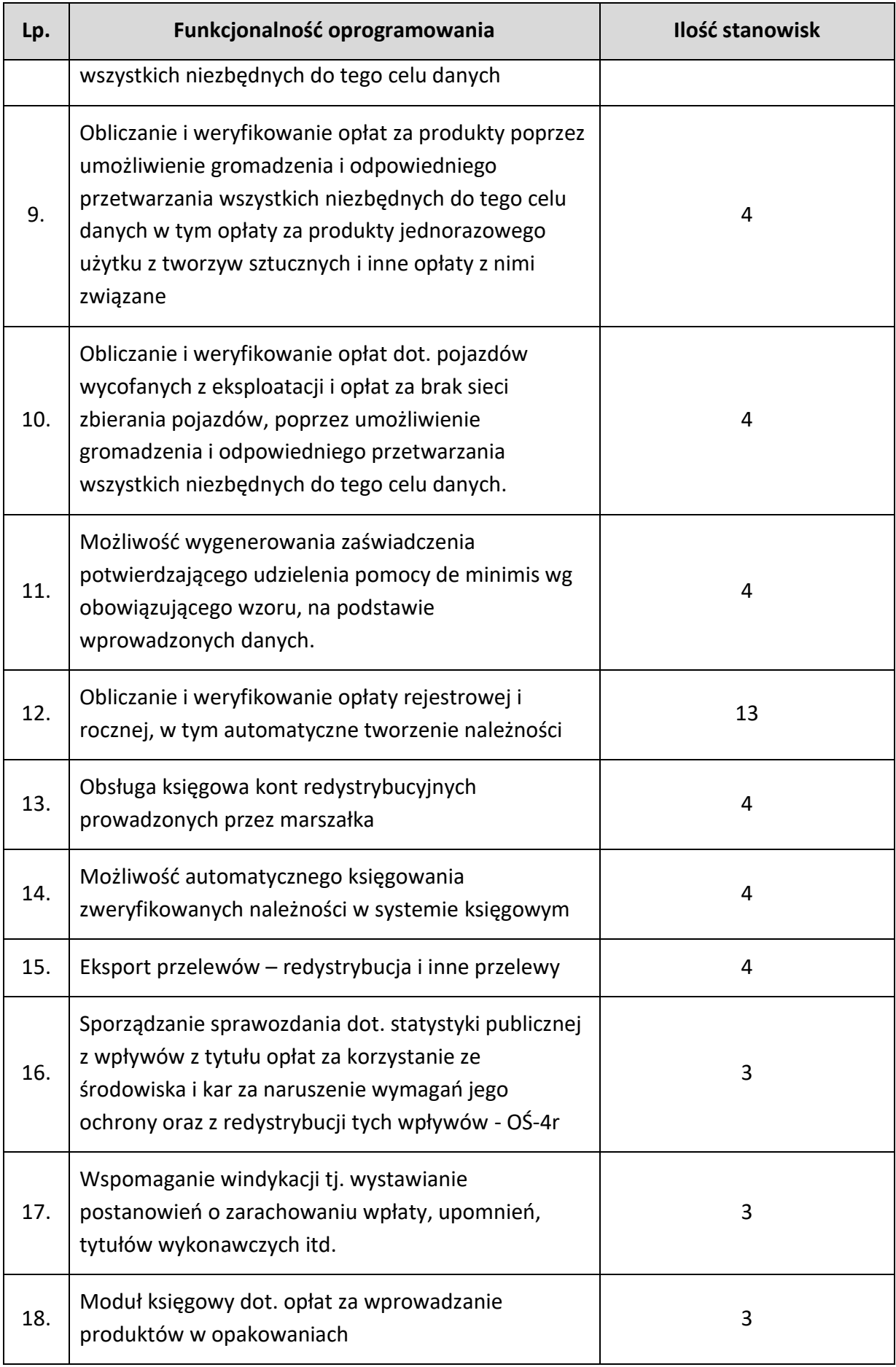

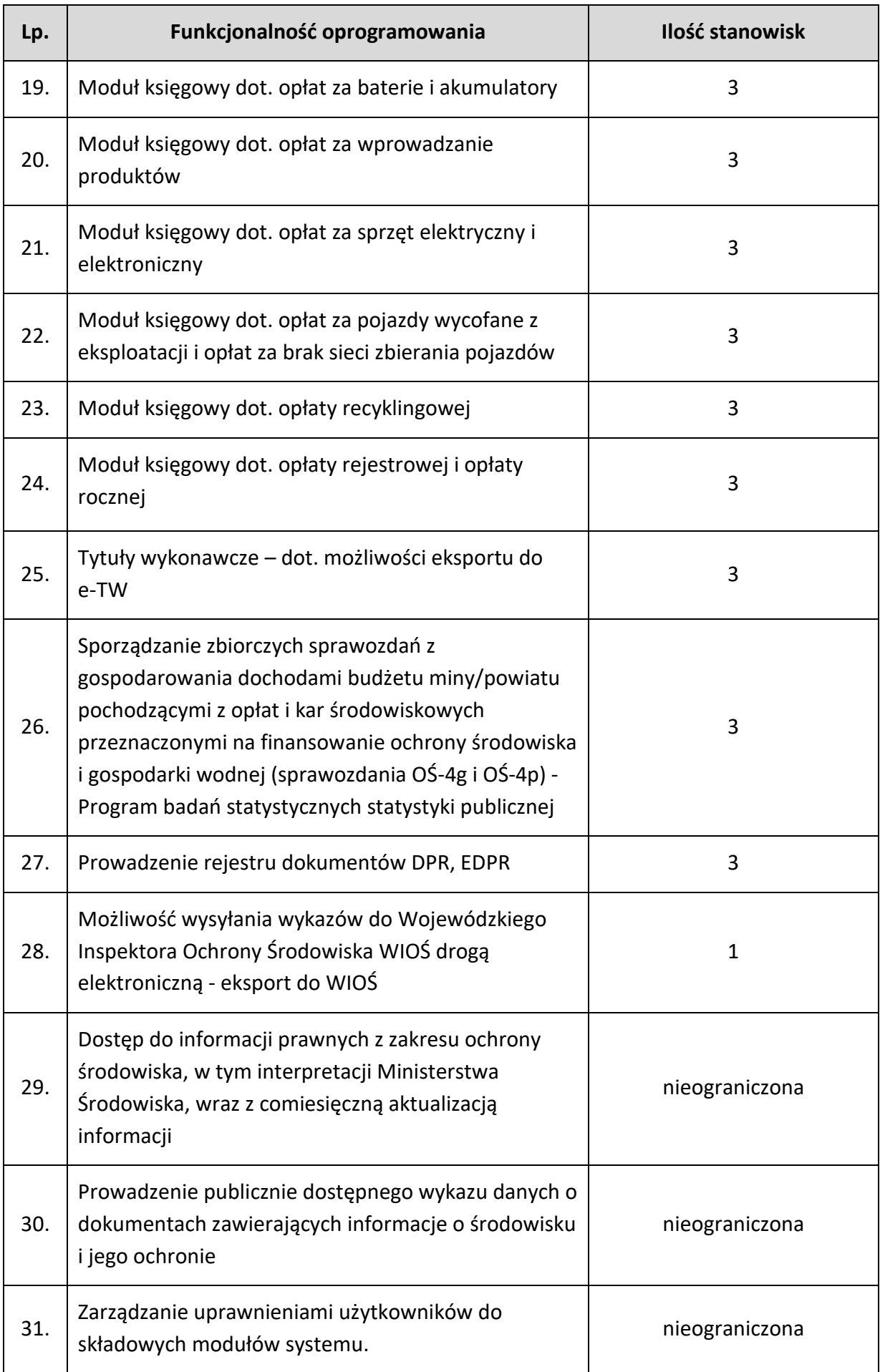

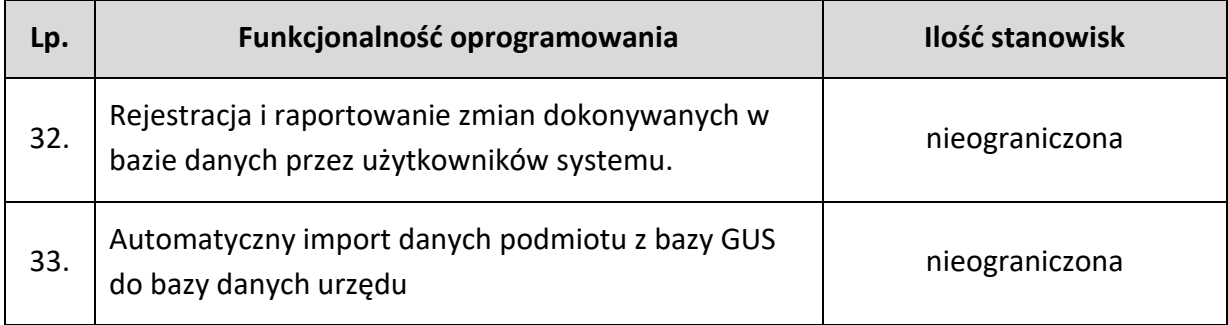

# **VIII. INTEGRACJA ELEKTRONICZNEGO ZARZĄDZANIA DOKUMENTACJĄ (EZD) Z SYSTEMEM DZIEDZINOWYM (SD)**

- 1. Integracja systemu Elektronicznego Zarządzania Dokumentacją (EZD) z systemem dziedzinowym (SD) ma usprawnić proces zarządzania informacjami środowiskowymi, opłatami za korzystanie ze środowiska, opłatą produktową i inne oraz obsługą rachunków redystrybucyjnych i ma polegać na automatyzacji procesu dekretacji pism będących wykazem zawierającym informacje i dane o zakresie korzystania ze środowiska oraz o wysokości należnych opłat.
- 2. Wykonawca zrealizuje integrację wykorzystując metody API systemu EZD, poprzez wyposażenie systemu w następujące funkcjonalności:
	- 1) możliwość przypisania identyfikatora użytkownika systemu EZD każdemu użytkownikowi systemu dziedzinowego, przy czym funkcja ta powinna być zabezpieczona odpowiednim uprawnieniem i docelowo ma być dostępna dla administratora SD,
	- 2) możliwość wprowadzenia przez użytkownika rejestrującego wykaz w SD numeru RPW lub niepowtarzalnego identyfikatora koszulki,
	- 3) funkcjonalność automatycznej dekretacji pisma w systemie EZD na odpowiedniego użytkownika w systemie EZD. Do tego celu SD wykorzysta odpowiednie API, niepowtarzalny identyfikator koszulki oraz niepowtarzalny identyfikator użytkownika EZD przypisany do użytkownika SD (patrz pkt. 1), dokonującego rejestracji wykazu w SD,
	- 4) użytkownik SD rejestrujący wykaz w SD powinien mieć możliwość wyłączenia opcji automatycznej dekretacji dla aktualnie rejestrowanego wykazu, np. w przypadku rejestracji korekty wykazu, który uprzednio został już zadekretowany w systemie EZD,
- 5) funkcjonalność dołączania załącznika do koszulki w EZD o określonym wcześniej niepowtarzalnym identyfikatorze. Załącznik ten uprzednio będzie dołączony do rekordu rejestrowanego wykazu w SD,
- 6) funkcjonalność zakładania sprawy w systemie EZD z wykorzystaniem wskazanego nr JRWA we wskazanym roczniku. Do tego celu SD wykorzysta odpowiednie API,
- 7) funkcjonalność zakończenia sprawy w systemie EZD. Do tego celu SD wykorzysta odpowiednie API,
- 8) użytkownik SD powinien mieć możliwość otworzenia koszulki EZD bezpośrednio z SD.
- 9) Zamawiający dostarczy aktualną dokumentację systemu EZD, w tym dokumentację techniczną metod API oraz zapewni dostęp do testowej wersji systemu EZD. Zamawiający zapewni także istnienie niezbędnych API po stronie EZD w celu realizacji integracji. Wykonawca zrealizuje całość integracji w terminie 30 dni roboczych licząc od dnia następującego po dniu podpisania umowy.

**Poniższy schemat przedstawia sposób integracji EZD z systemem dziedzinowym SD. Określone są poszczególne zależności między danymi.**

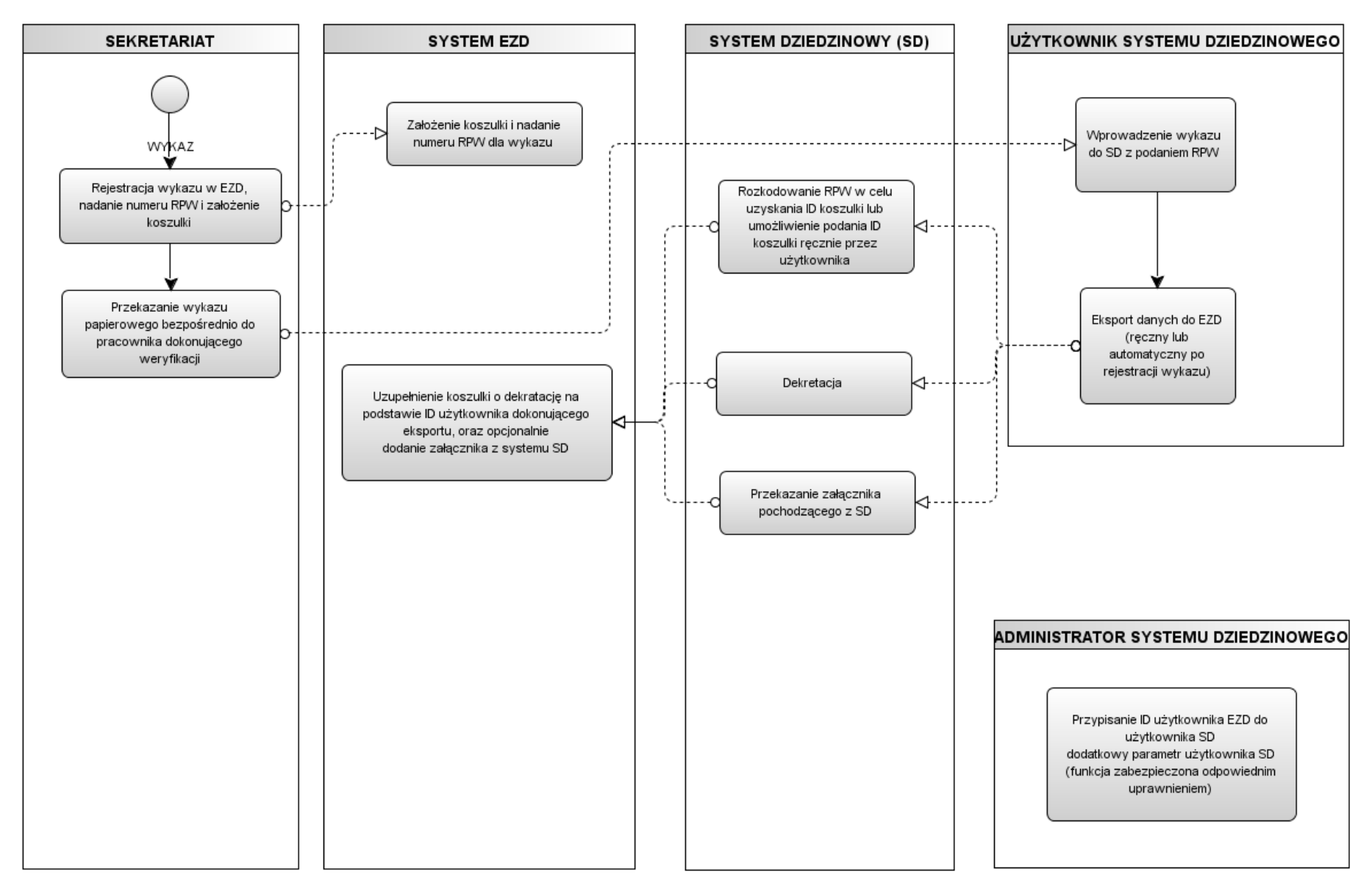

## **IX. INNE**

## **1. Walidacja danych**

- 1) Wszelkie dane wprowadzone na formatkach (stronach) przy wprowadzaniu powinny podlegać procesowi kontroli sumy i znaków wprowadzania danych w zależności od treści, w szczególności dotyczy to kwot, dat, nr PESEL, nr NIP, nr PKWIU i innych zdefiniowanych w prawie numerów ewidencyjnych.
- 2) Wielkość pól powinna być zoptymalizowana do treści do nich wprowadzanych.

## **2. Wymagania dotyczące ochrony danych osobowych**

- 1) Oprogramowanie musi spełniać wymagania określone w:
	- a) ustawie z dnia 10 maja 2018 r. o ochronie danych osobowych,
	- b) ustawie z dnia 14 grudnia 2018 r. o ochronie danych osobowych przetwarzanych w związku z zapobieganiem i zwalczaniem przestępczości,
	- c) rozporządzeniu Parlamentu Europejskiego i Rady (UE) 2016/679 z dnia 27 kwietnia 2016 r. w sprawie ochrony osób fizycznych w związku z przetwarzaniem danych osobowych i w sprawie swobodnego przepływu takich danych oraz uchylenia dyrektywy 95/46/WE oraz do wydanych na jego podstawie przepisów prawa krajowego do dnia 25 maja 2018 r.

#### **3. Wymagania techniczne**

- 1) System do poprawnego działania nie może wymagać posiadania przez użytkownika praw administratora systemu operacyjnego a okresowe zmiany haseł dostępowych nie mogą wpływać na dostępność aplikacji oraz powodować konieczności modyfikacji w tym zakresie,
- 2) Jeśli dostarczony system będzie wykorzystywał architekturę webową, Wykonawca zapewni jego zabezpieczenie przed podatnościami z aktualnej listy TOP 10 wg organizacji OWASP oraz podatnościami opisywanymi w OWASP Testing Guide, w szczególności przed podatnościami:
	- a) Injection,
	- b) Cross-Site Scripting (XSS),
	- c) BrokenAuthentication and Session Management,
	- d) Insecure Direct Object References,
	- e) Cross-Site Request Forgery (CSRF),
	- f) Security Misconfiguration,
	- g) InsecureCryptographic Storage,
- h) Failure to Restrict URL Access,
- i) Insufficient Transport LayerProtection,
- j) UnvalidatedRedirects and Forwards.
- 3) Wykonawca zobowiązany jest do optymalizacji zapytań SQL w przypadku, gdy zostanie stwierdzony fakt, iż mają one wpływ na zmniejszenie szybkości działania aplikacji.
- 4) W przypadku konieczności aktualizacji systemu operacyjnego, bądź silnika bazy danych (koniec wsparcia dla używanej wersji, wewnętrzne regulacje zamawiającego) Wykonawca zobowiązuje się w odpowiednim czasie, nie dłuższym niż **60 dni** do dokonania migracji w ramach umowy.
- 5) Wykonawca zobowiązany jest do optymalizacji kodu aplikacji, gdy zostanie stwierdzony fakt, iż jest on źle zoptymalizowany.
- 6) Wykonawca dostarczy w wersji papierowej oraz elektronicznej edytowalnej dokumentację techniczną systemu, która musi zawierać:
- 7) szczegółową instrukcję administratora zawierającą opis, sposób instalacji systemu, procedury wykonywania backupu i archiwizacji danych, procedury odtwarzania z backupu, opis i harmonogram zalecanych czynności okresowych związanych z utrzymaniem baz danych oraz procedurę w przypadku pojawienia się awarii systemu, procedurę planowanego zatrzymania i uruchomienia systemu, instrukcję obsługi poszczególnych programów lub modułów zawierającą opis wszystkich funkcji systemu.
- 8) Wykonawca zobowiązany jest do konfiguracji komputerów użytkowników i serwerów obsługujących System pod względem wydajności.
- 9) Dostarczone oprogramowanie po stronie interfejsu użytkownika systemu ma być zgodne minimum z **Windows 10** w wersji 32-bit oraz 64 bit, systemem posiadanym przez Zamawiającego,
- 10) Dostarczone oprogramowanie po stronie serwera ma być zgodne minimum z **Windows Serwer 2019,** systemem posiadanym przez Zamawiającego
- 11) Dostarczone oprogramowanie ma być zgodne z systemem zarządzania bazą danych minimum z **Microsoft SQL Server 2019:**
- 12) Udzielenie niewyłącznej licencji na wyżej opisany system informatyczny, opisanej w § 7 PPU.

# **X. OPROGRAMOWANIE POWINNO SPEŁNIAĆ WYMOGI NIŻEJ WYMIENIONYCH AKTÓW PRAWNYCH:**

- 1) Ustawa z dnia 27 kwietnia 2001 r. − Prawo ochrony środowiska,
- 2) Ustawa z dnia 16 listopada 2012 r. o redukcji niektórych obciążeń administracyjnych w gospodarce,
- 3) Ustawa z dnia 29 sierpnia 1997 r. Ordynacja podatkowa,
- 4) Ustawa z dnia 29 września 1994 r. o rachunkowości,
- 5) Ustawa z dnia 14 czerwca 1960 r. − Kodeks postępowania administracyjnego,
- 6) Ustawa z dnia 14 grudnia 2012 r. o odpadach,
- 7) ustawa z dnia 17 lutego 2005 r. o informatyzacji działalności podmiotów realizujących zadania publiczne,
- 8) Ustawa z dnia 17 lipca 2009 r. o systemie zarządzania emisjami gazów cieplarnianych i innych substancji,
- 9) Ustawa z dnia 12 czerwca 2015 r. o systemie handlu uprawnieniami do emisji gazów cieplarnianych.
- 10) Ustawa z dnia 13 czerwca 2013 r. o gospodarce opakowaniami i odpadami opakowaniowymi,
- 1) Ustawa z dnia 11 maja 2001 r. o obowiązkach przedsiębiorców w zakresie gospodarowania niektórymi odpadami oraz o opłacie produktowej,
- 2) Ustawa z dnia 24 kwietnia 2009 r. o bateriach i akumulatorach,
- 1) Ustawa z dnia 15 maja 2015 r. o substancjach zubożających warstwę ozonową oraz o niektórych fluorowanych gazach cieplarnianych,
- 1) Ustawa z dnia 11 września 2015 r. o zużytym sprzęcie elektrycznym i elektronicznym,
- 1) Ustawa z dnia 20 stycznia 2005 r. o recyklingu pojazdów wycofanych z eksploatacji
- 1) Ustawa z dnia 17 czerwca 1966 r. o postępowaniu egzekucyjnym w administracji,
- 2) Ustawa z dnia 28 lutego 2003 r. − Prawo upadłościowe,
- 3) Ustawa z dnia 15 maja 2015 r. − Prawo restrukturyzacyjne,
- 1) Ustawa z dnia 3 października 2008 r. o udostępnianiu informacji o środowisku i jego ochronie, udziale społeczeństwa w ochronie środowiska oraz o ocenach oddziaływania na środowisko.